# A19 LED Bulb

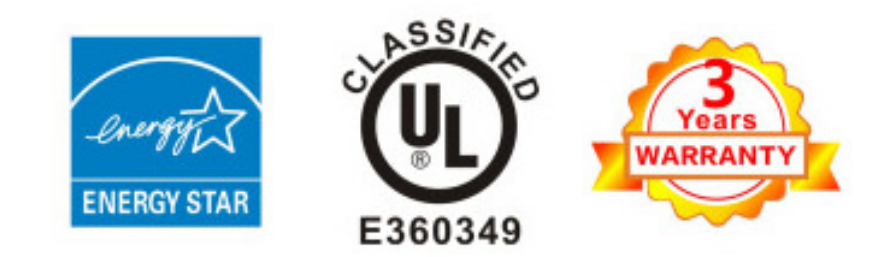

## **Ivy Series**

#### **Technical Specifications**

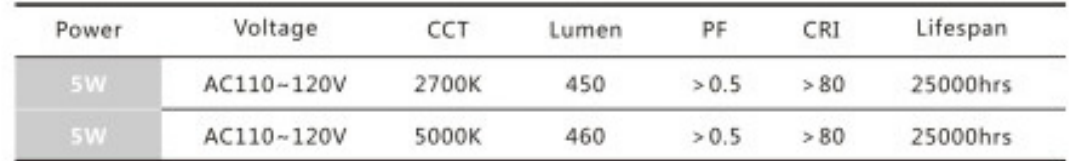

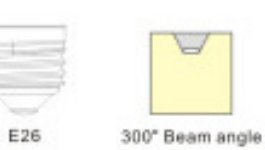

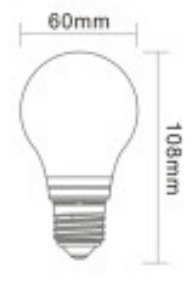

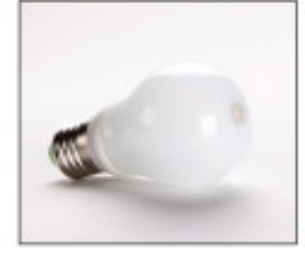

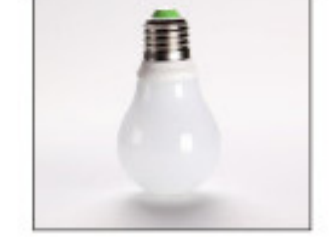

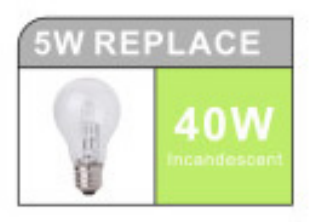

#### **Features**

1.low energy consumption

Good color rendering

No IR and UV radiation

Similar appearance and size as the traditional incandescent bulb

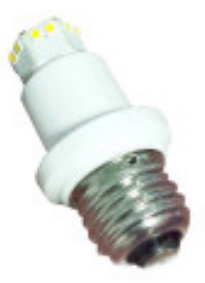

With patented ceramic heat dissipation technology, besides of ensuring the best heat radiation performance, the insulated features can give us the best security as well.

Adopting high light transmittance material for lampshade, which rate reaches 93%

### Applications

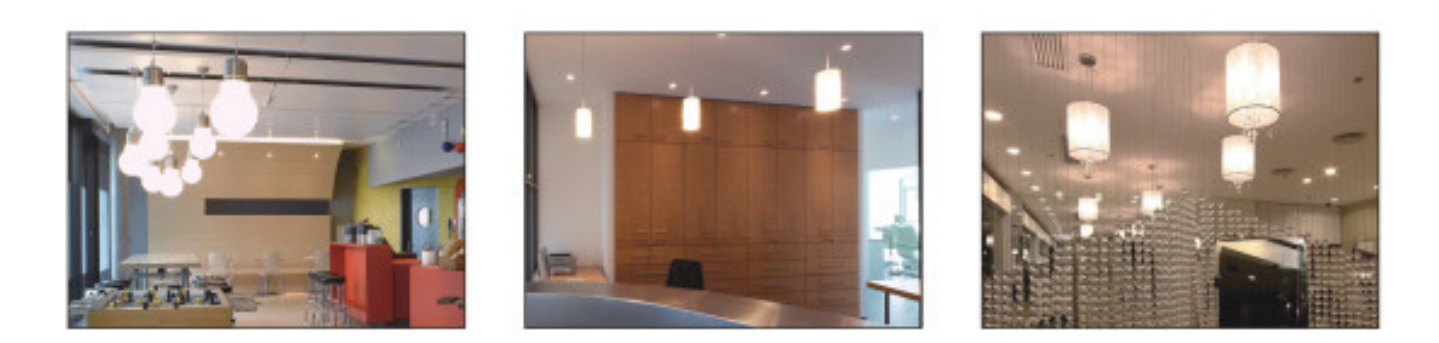